New Zealand Commerce & Economics Teachers Association Inc

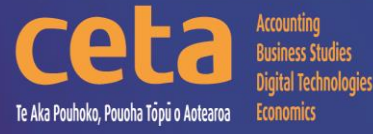

# Digital Technologies Resource Catalogue

Educating young people who will be significantly different!

## www.nzceta.co.nz Email: ceta.education@nzceta.co.nz

Charities Commission Registration Number CC44286

## **Digital Technologies Catalogue Term 1 2024**

**Year 12 : NZC Level 7 : NCEA Level 2**

## **NZCETA SALES POLICY**

Please note that all CETA resources are produced using Microsoft Windows XP.

#### **Ordering Resources from NZCETA**

This catalogue details all the resources CETA has currently for sale.

All prices are GST inclusive.

Only use the correct order form. Orders will be accepted via email or post – no telephone orders are acceptable. If payment is not attached, a school order number must be given.

When ordering resources from the CETA catalogue, write the name and number of the resource in the blank space provided at the end of the order form. Resources are delivered to purchasers either online or via USB key drive with the exception of booklets which can be ordered as hardcopy. Posters are available in hardcopy only. Preference must be indicated on the Order Form

When an order is received CETA prepares a Tax Invoice, including the CETA GST number. If payment accompanies the order, the invoice is stamped 'Paid', if not it is stamped "Payment Due within Seven Days". The invoice is sent with the order.

**Members' Differential:** to take advantage of the differential we offer to CETA members, it is essential that you complete the appropriate section on the order form with your membership number. To receive this differential the order must be made by a member and not on behalf of another person, or by quoting another member's number. We know that members appreciate this differential, and we are keen to continue our policy, but we must ensure that it is not abused, or it will be necessary to reconsider.

#### **Delivery of Resources**

Resources are delivered either online or via courier. **Sales and Distribution Fee**: A flat fee is payable on all orders to cover processing and courier costs. Please remember to include this in the order total. **Courier Service**: The courier service CETA uses requires all mail to be addressed to a street address. For this reason, it is essential to supply a school street address on all resource material orders.

#### **Payment for Resources**

Any items purchased on credit must be paid no later than the  $20<sup>th</sup>$  of the month following purchase. It is essential to indicate what the payment is for, example "resources", "PD", "subs – name of member". All prices include GST.

#### **Moderation/Evaluation**

All CETA resources are checked prior to being offered for sale by experienced subject experts to ensure their accuracy, appropriateness, and suitability. Please note that this is not an official NZQA moderation.

#### **NZCETA Copyright**

A copyright statement has been included in the CETA Newsletter for a number of years. We wish to emphasise this statement as we know some people have breached Copyright and NZCETA wishes to make it clear that it will not hesitate to take action if this continues. Reference can be made to The Copyright Act 1994, Section 44 (revised in January 1998) regarding educational establishments. The purchasing of a resource is not gaining prior permission. Please note the following statement which appears on all NZCETA resource materials.

#### **Copyright Statement**

#### **Resources are marked with symbol** ©

All rights reserved. No part of publications which have the copyright statement may be reproduced, stored in a retrieval system or transmitted in any form by any means, electronic, mechanical, photocopying, recording or otherwise, without prior permission of the copyright owner – NZCETA, PO Box 95, Oamaru.

Permission is given for this resource material to be reproduced by the purchaser for their own classroom use only.

If any person copies any copyright materials without permission of NZCETA, then that person has infringed copyright, has broken the law and may be subject to Court proceedings.

**CETA use copyright materials**: CETA has obtained permission from NZQA to use, where appropriate, Achievement Standards Criteria and Unit Standards Criteria, as well as NZQA produced NCEA resources to support CETA produced resources. Links with The New Zealand Curriculum where appropriate are indicated by *NZC Links*

#### **Should you have any queries, please do not hesitate to contact NZCETA.**

### **Digital Technologies Catalogue – Year 12**

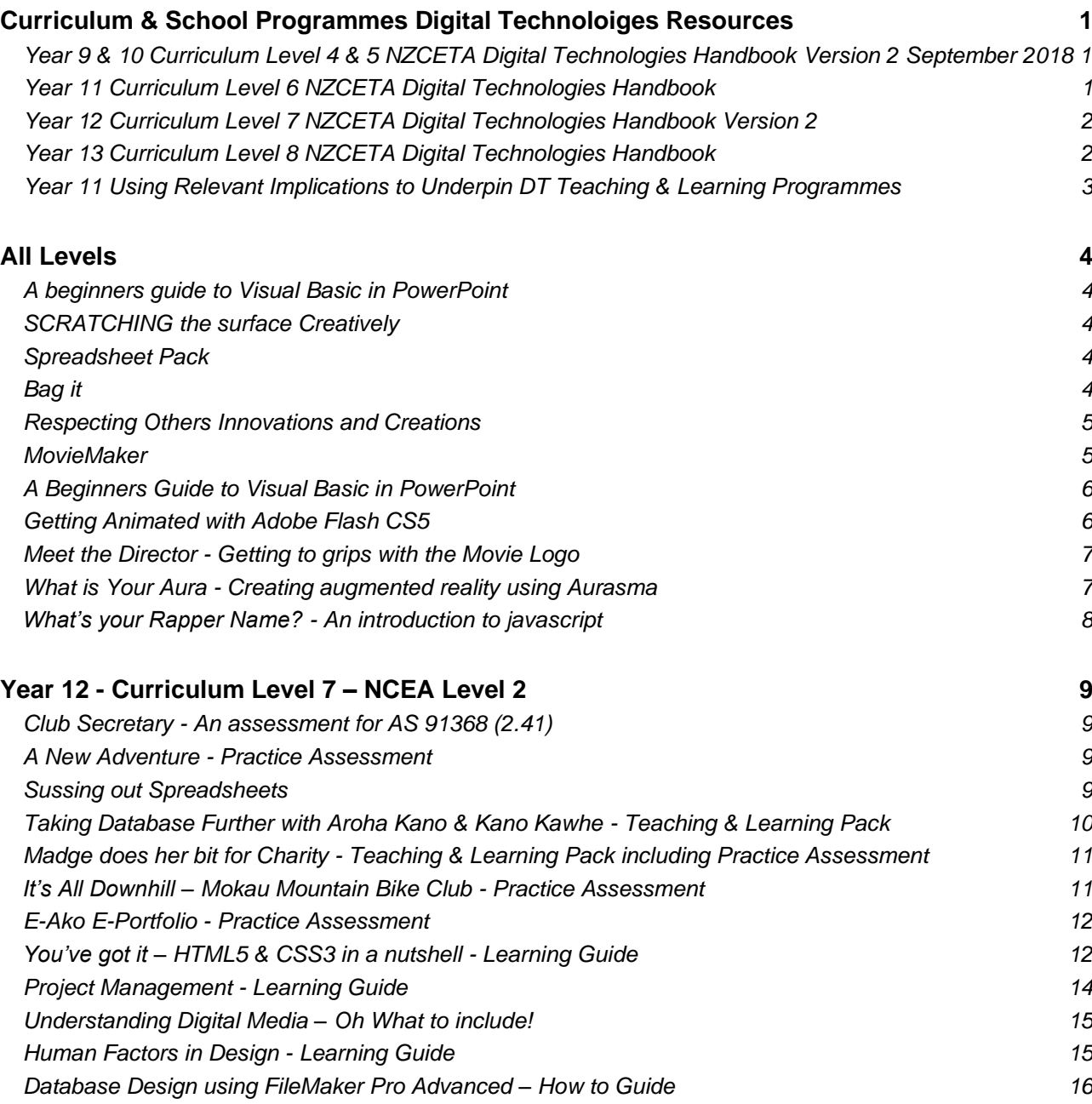

### **Curriculum & School Programmes Digital Technologies Resources**

<span id="page-4-0"></span>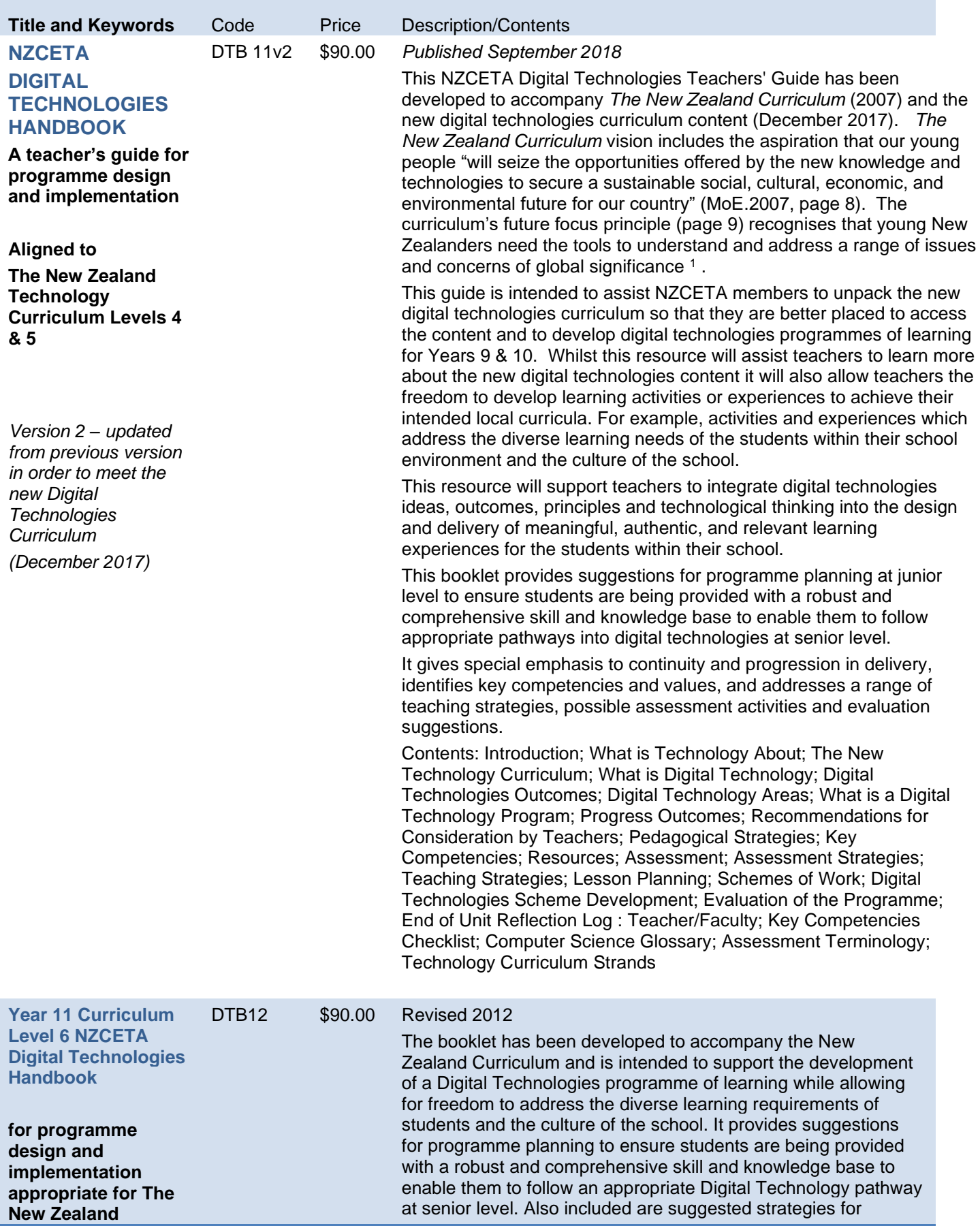

<span id="page-5-0"></span>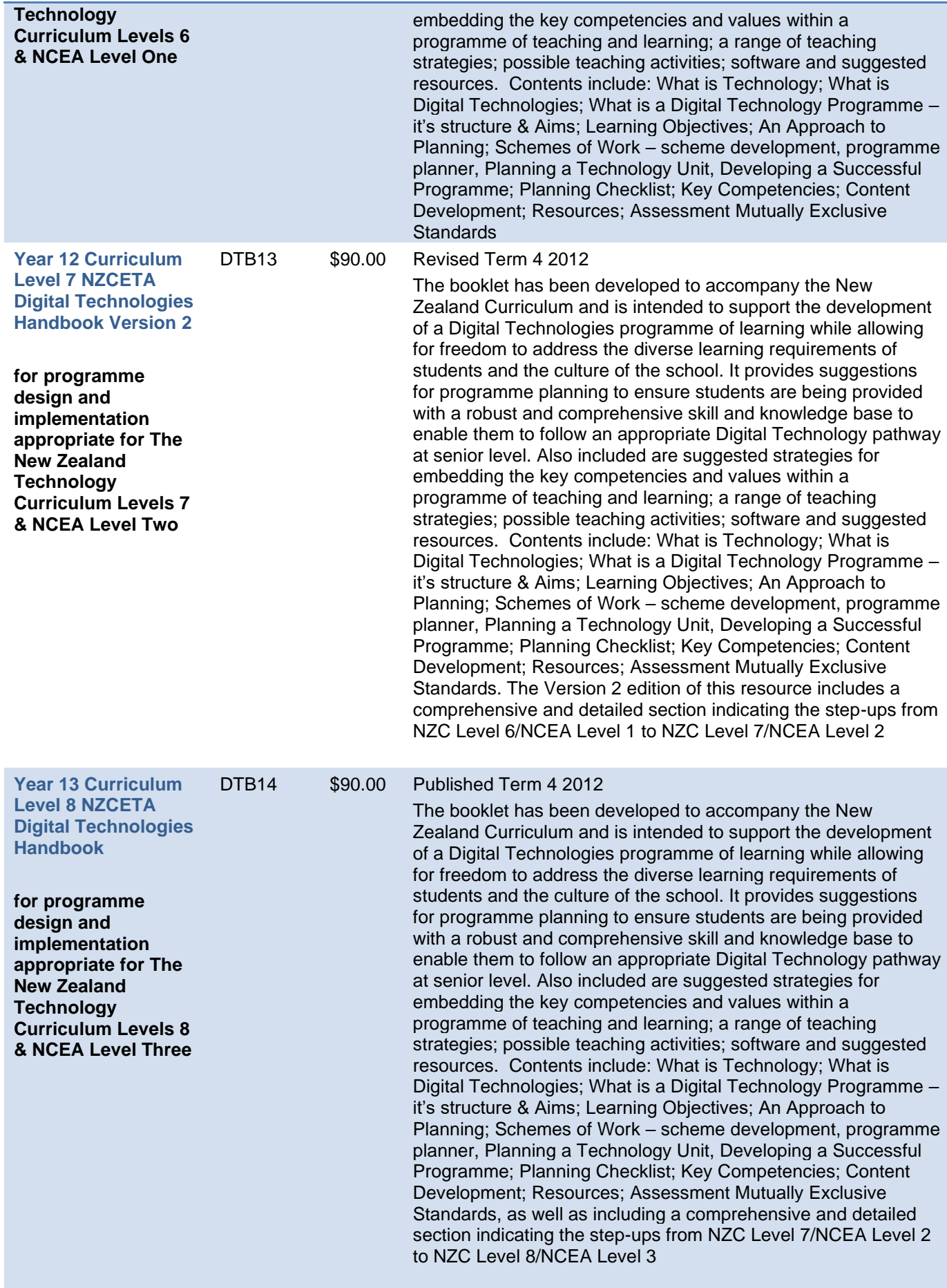

#### **NZC L6/NCEA L1**

**Using Relevant Implications to Underpin Digital Technologies Teaching and Learning Programmes** 

DT 18/4/1 \$60.00 This resource is designed to provide teacher guidance on the relevant implications that are part of all the updated NCEA Digital Technologies Internal Achievement Standards. Suggested activities that be can be integrated into a programme of teaching and learning are included. These activities should provide scaffolding to support students on how to both describe and address the relevant implications in their outcomes. Relevant implications link to iterative improvement, testing, and development of a high-quality outcome. The resource links with the New Zealand Curriculum and in particular embodies the Principals of High Expectations and Future Focus. High expectations are addressed as a student learns how to appropriately test and improve the quality of digital outcomes with regard to the relevant implications. The focus is on producing an outcome that is of a high standard that meets enduser requirements. Future focus is addressed through the relevant implications as students are learning to develop outcomes that are socially and ethically acceptable as well as sustainable and future proofed. It provides support for students to meet *Designing and Developing Digital Outcomes Progress Outcome 4*: In authentic contexts, students investigate and consider possible solutions for a given context or issue. With support, they use an iterative process to design, develop, store and test digital outcomes, identifying and evaluating relevant social, ethical and end-user considerations. They use information from testing and apply appropriate tools, techniques, procedures and protocols to improve the quality of the outcomes and to ensure they are fit-for-purpose and meet end-user requirements.

#### Specific Content

At the conclusion of this topic, teachers should be able to provide guidance for students regarding:

- How to describe relevant implications that are important to their context for the development of a digital outcome.
- How to test their outcomes to determine if they have addressed the relevant implications.
- How to use the results of research, testing, and feedback to inform and refine their digital outcomes.

<span id="page-7-3"></span><span id="page-7-2"></span><span id="page-7-1"></span><span id="page-7-0"></span>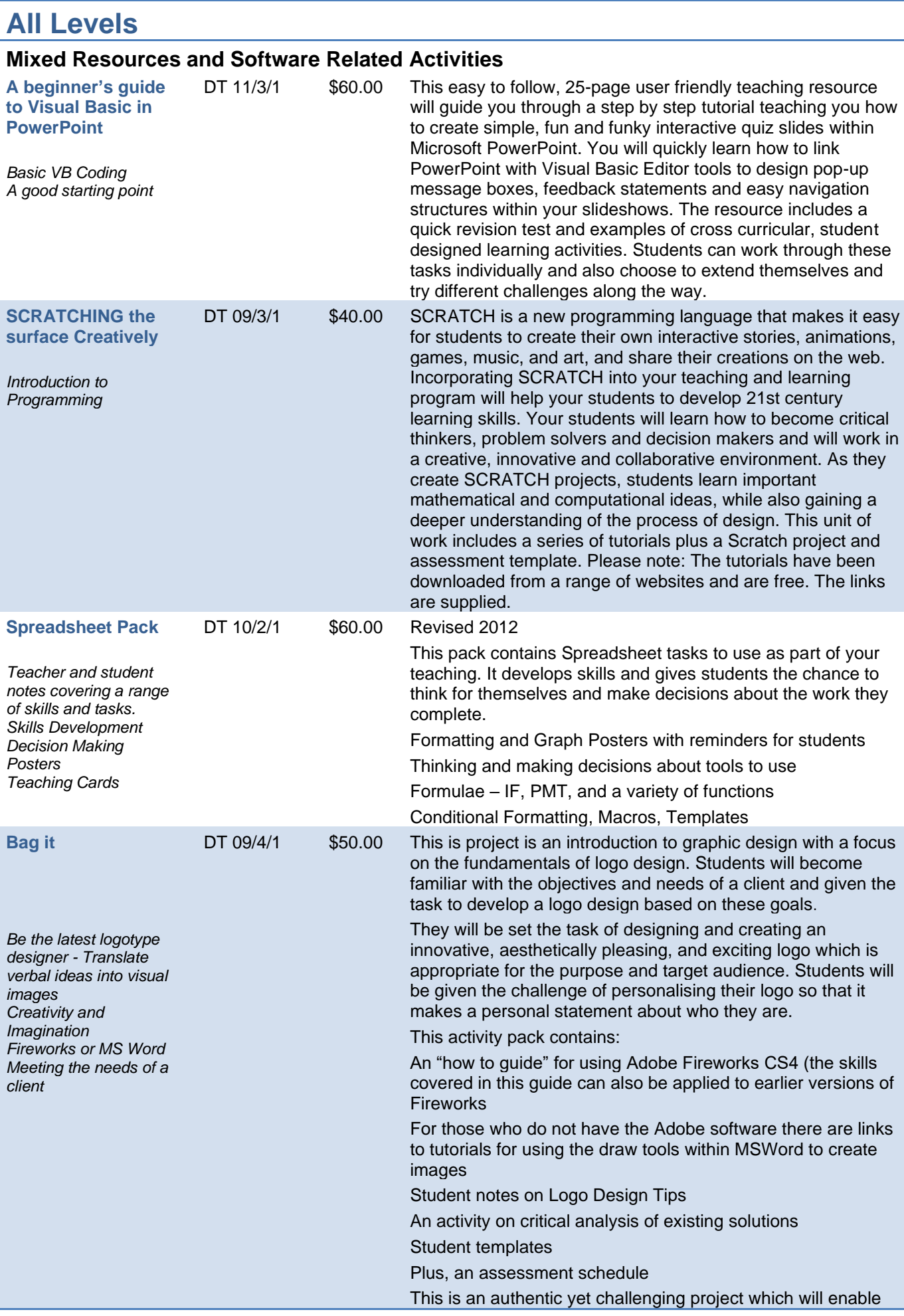

<span id="page-8-1"></span><span id="page-8-0"></span>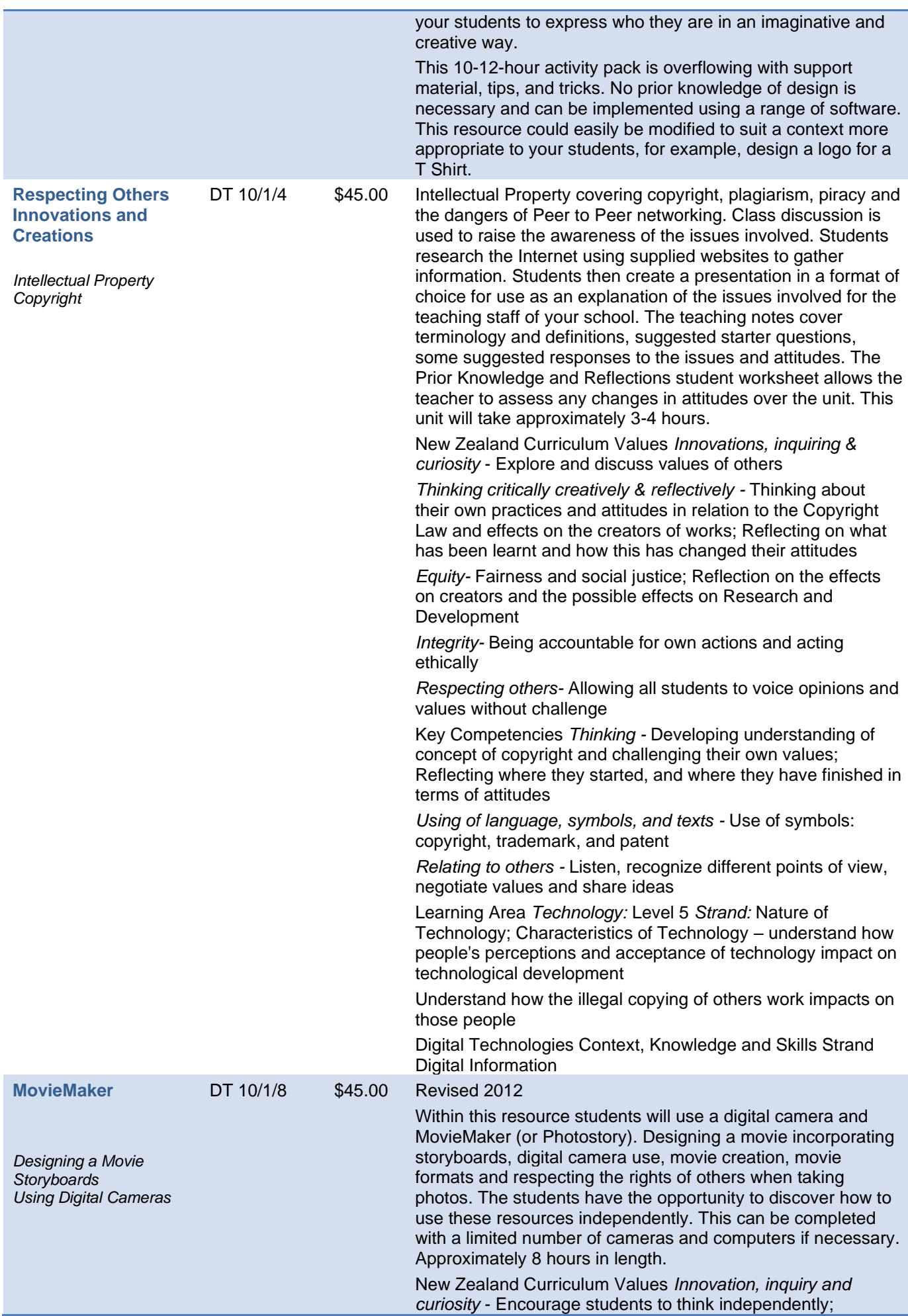

<span id="page-9-1"></span><span id="page-9-0"></span>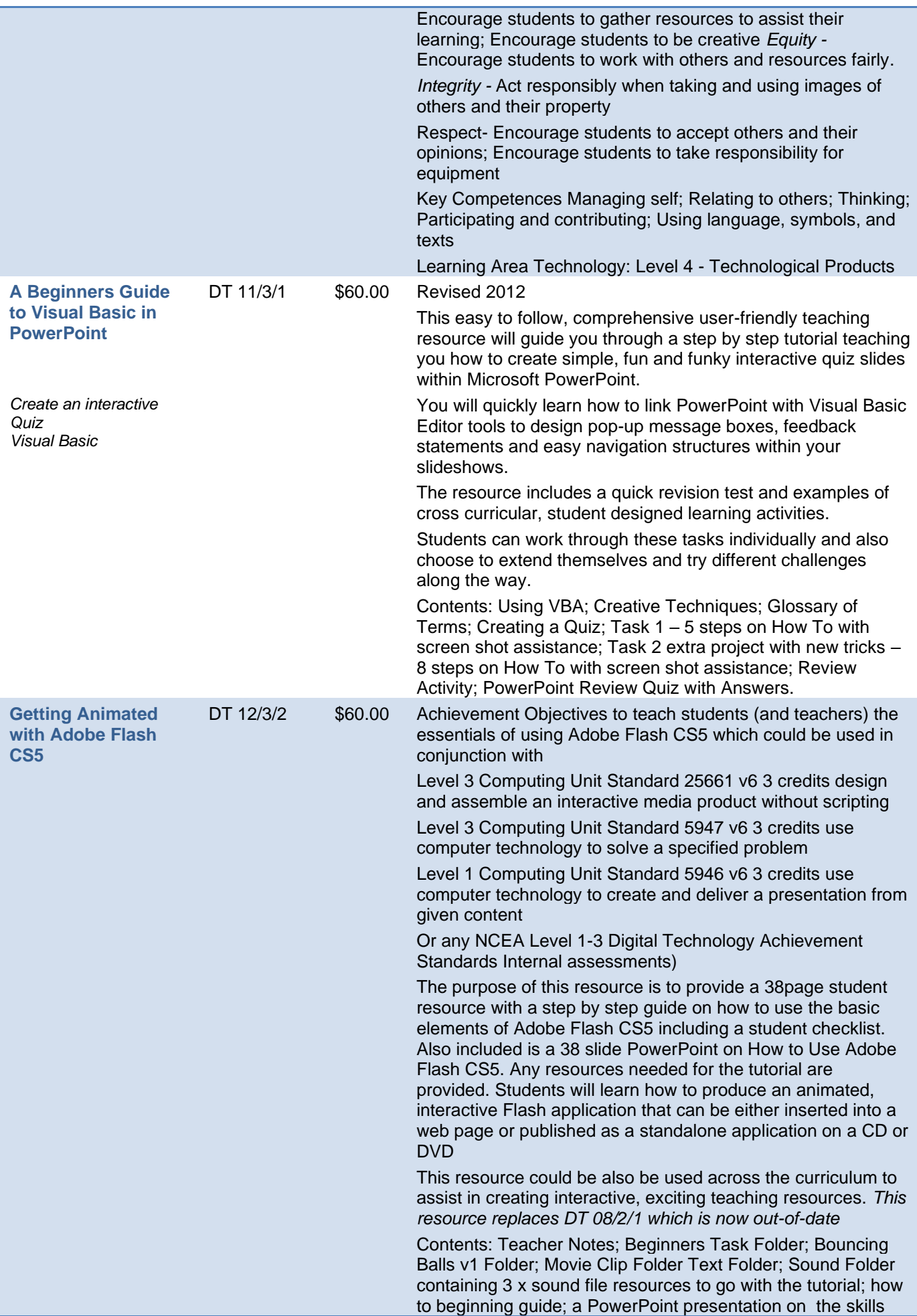

<span id="page-10-1"></span><span id="page-10-0"></span>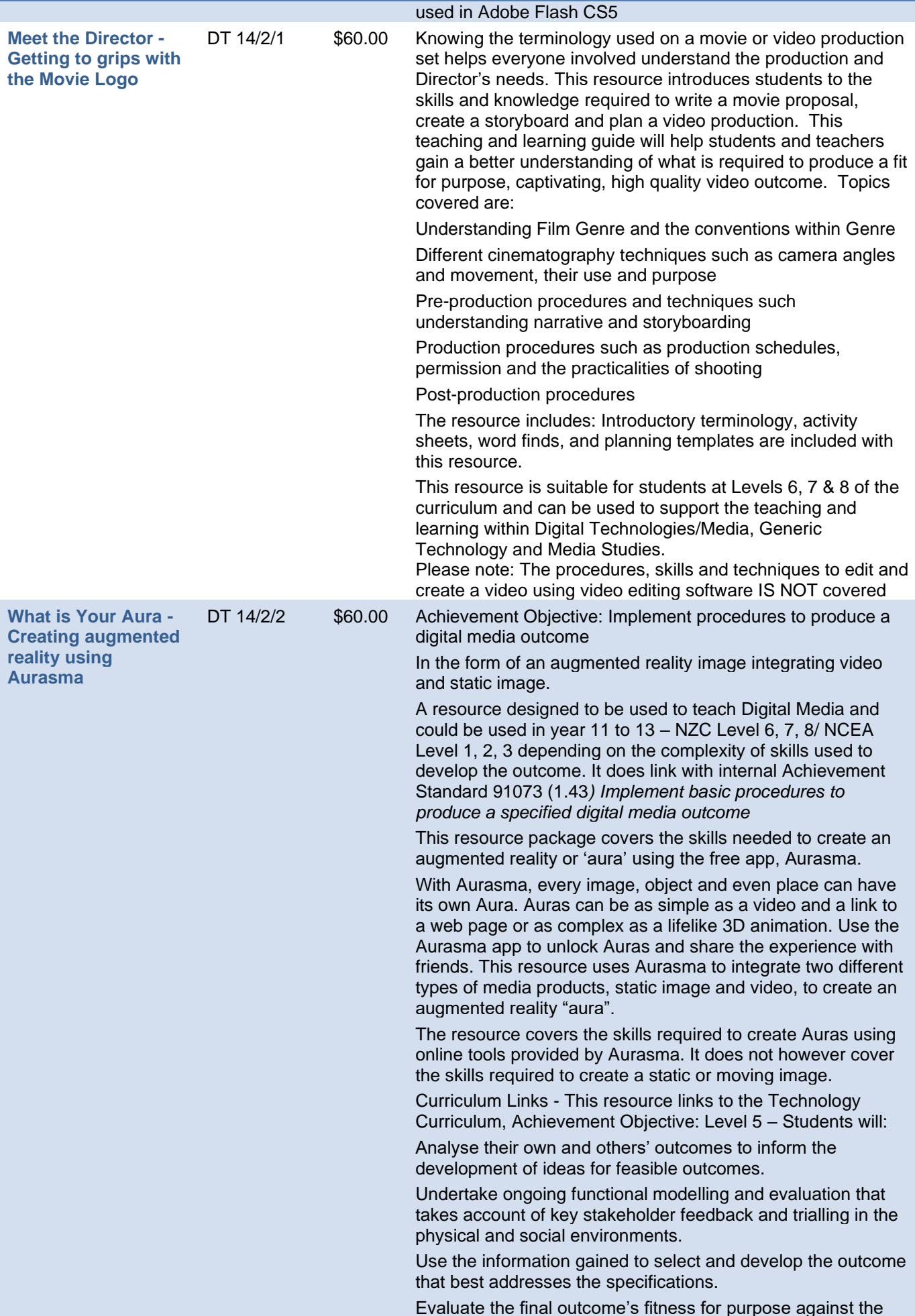

<span id="page-11-0"></span>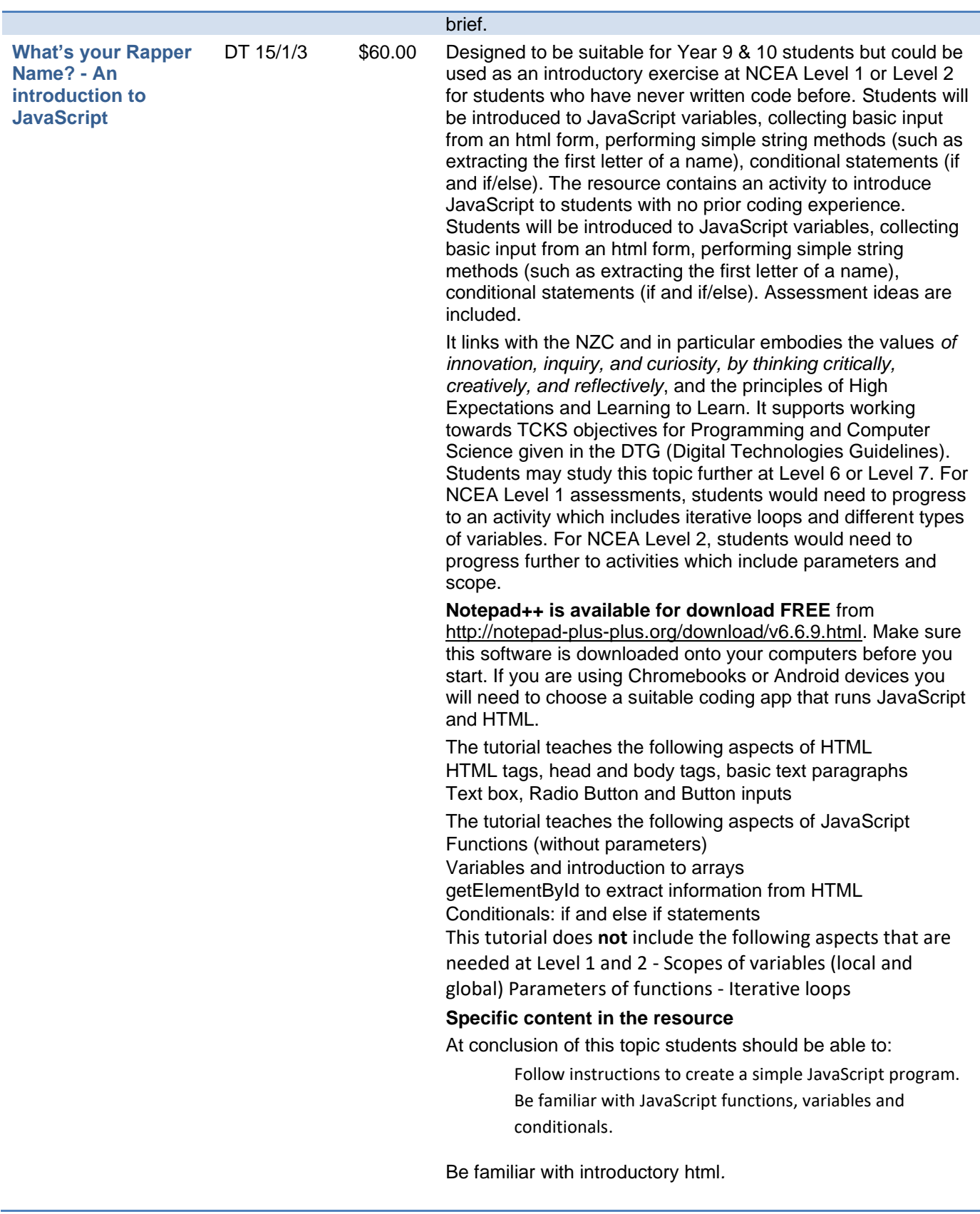

<span id="page-12-2"></span><span id="page-12-1"></span>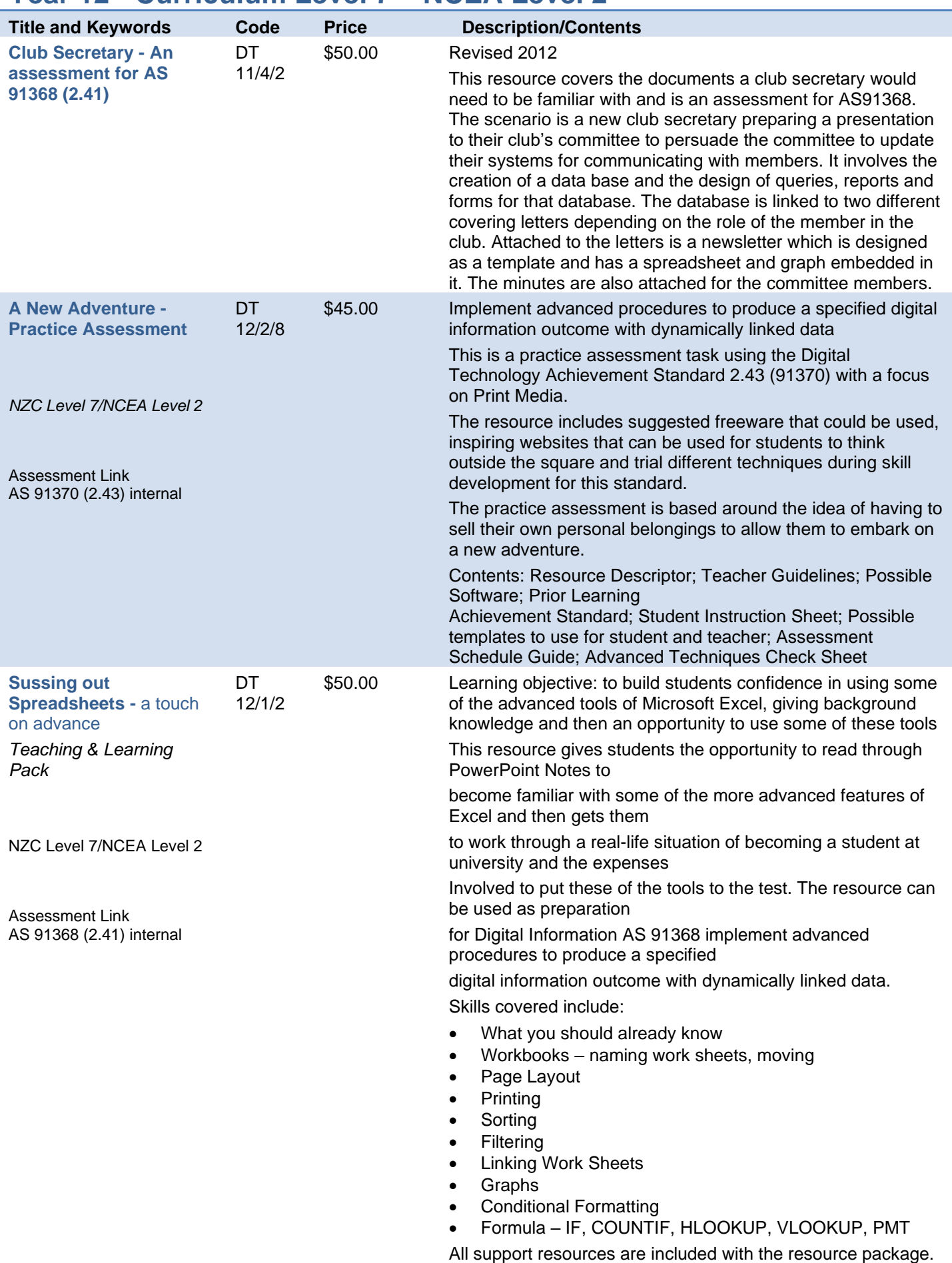

## <span id="page-12-0"></span>**Year 12 - Curriculum Level 7 – NCEA Level 2**

<span id="page-13-1"></span><span id="page-13-0"></span>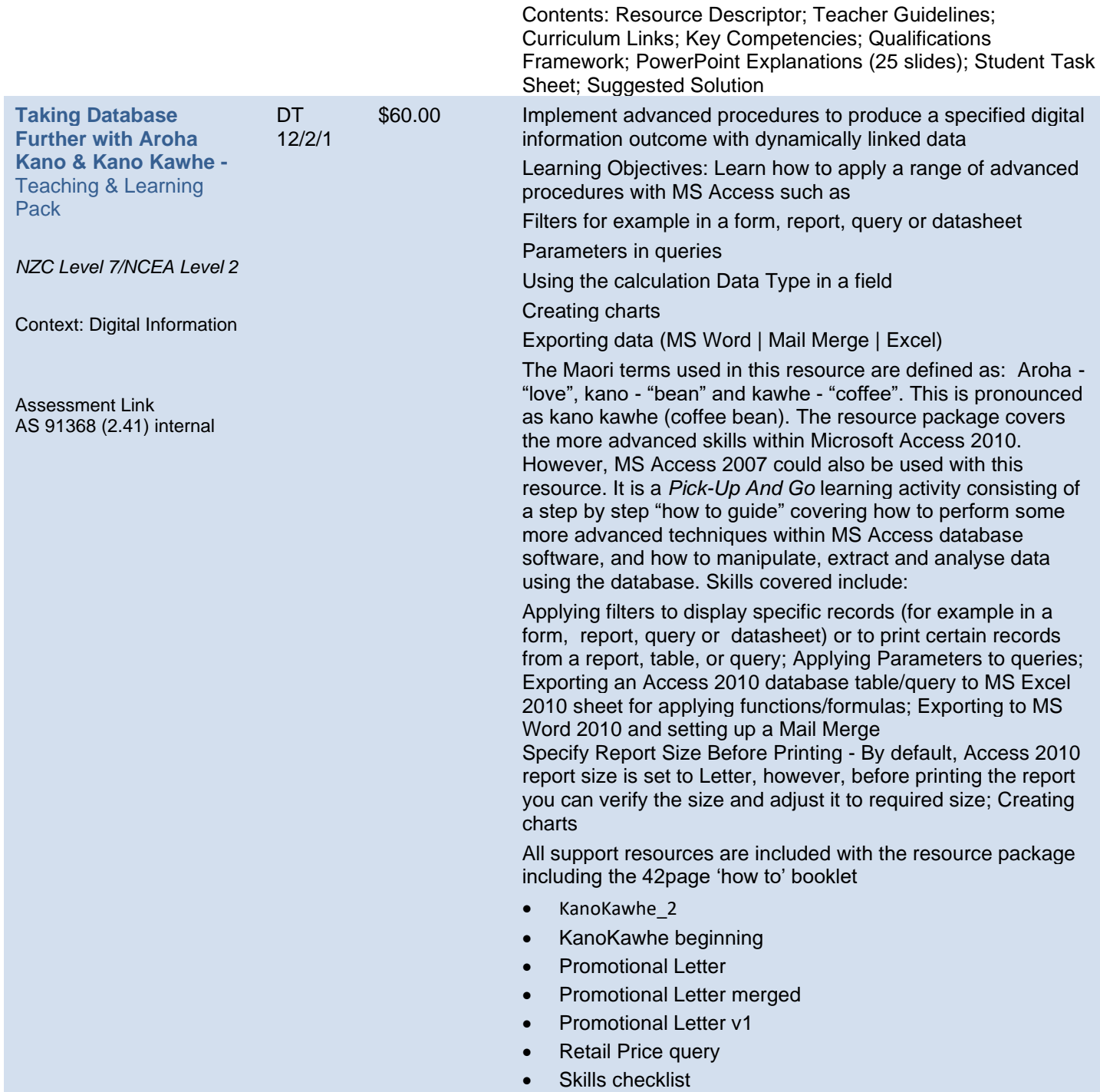

<span id="page-14-0"></span>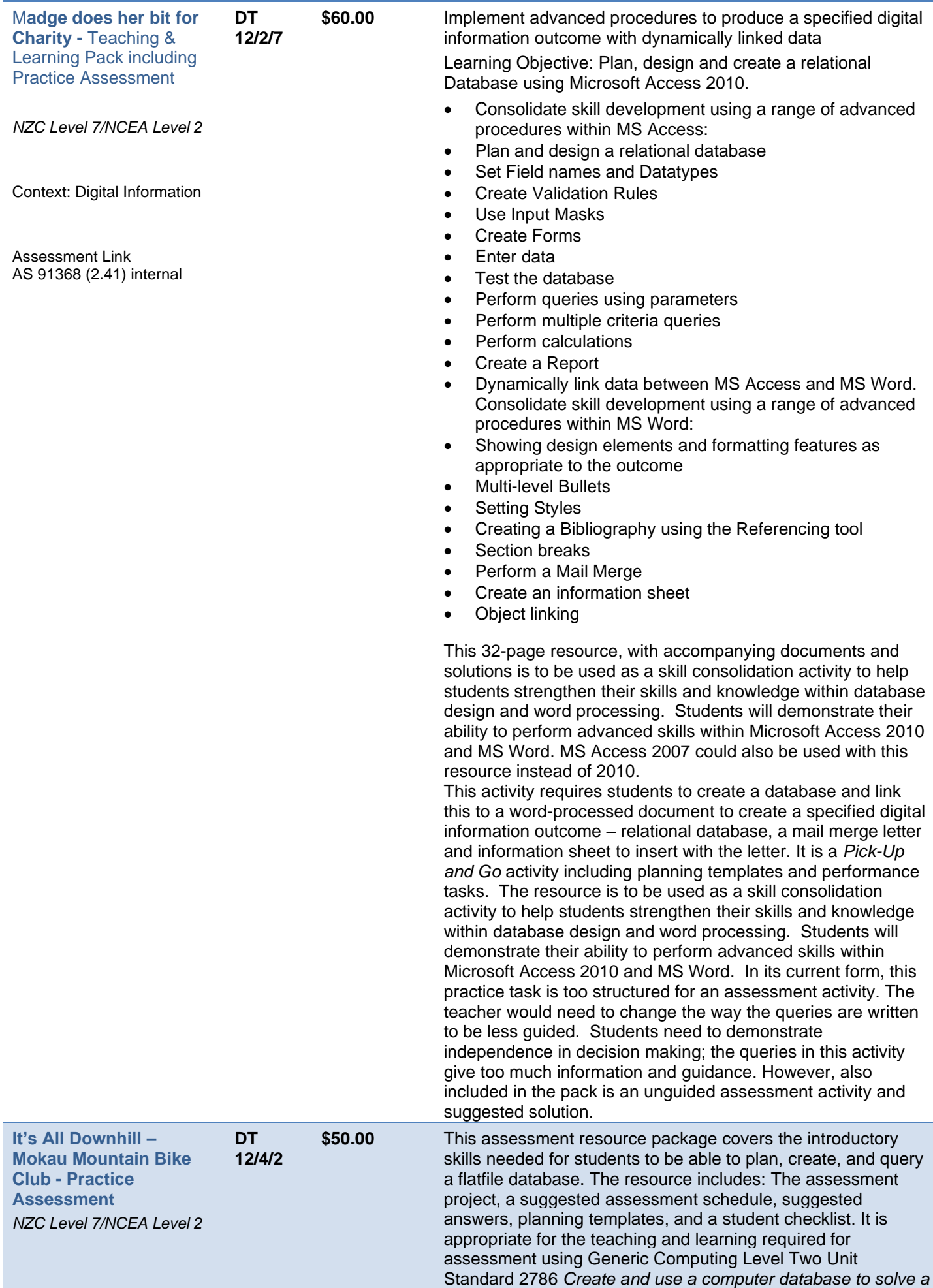

<span id="page-15-1"></span><span id="page-15-0"></span>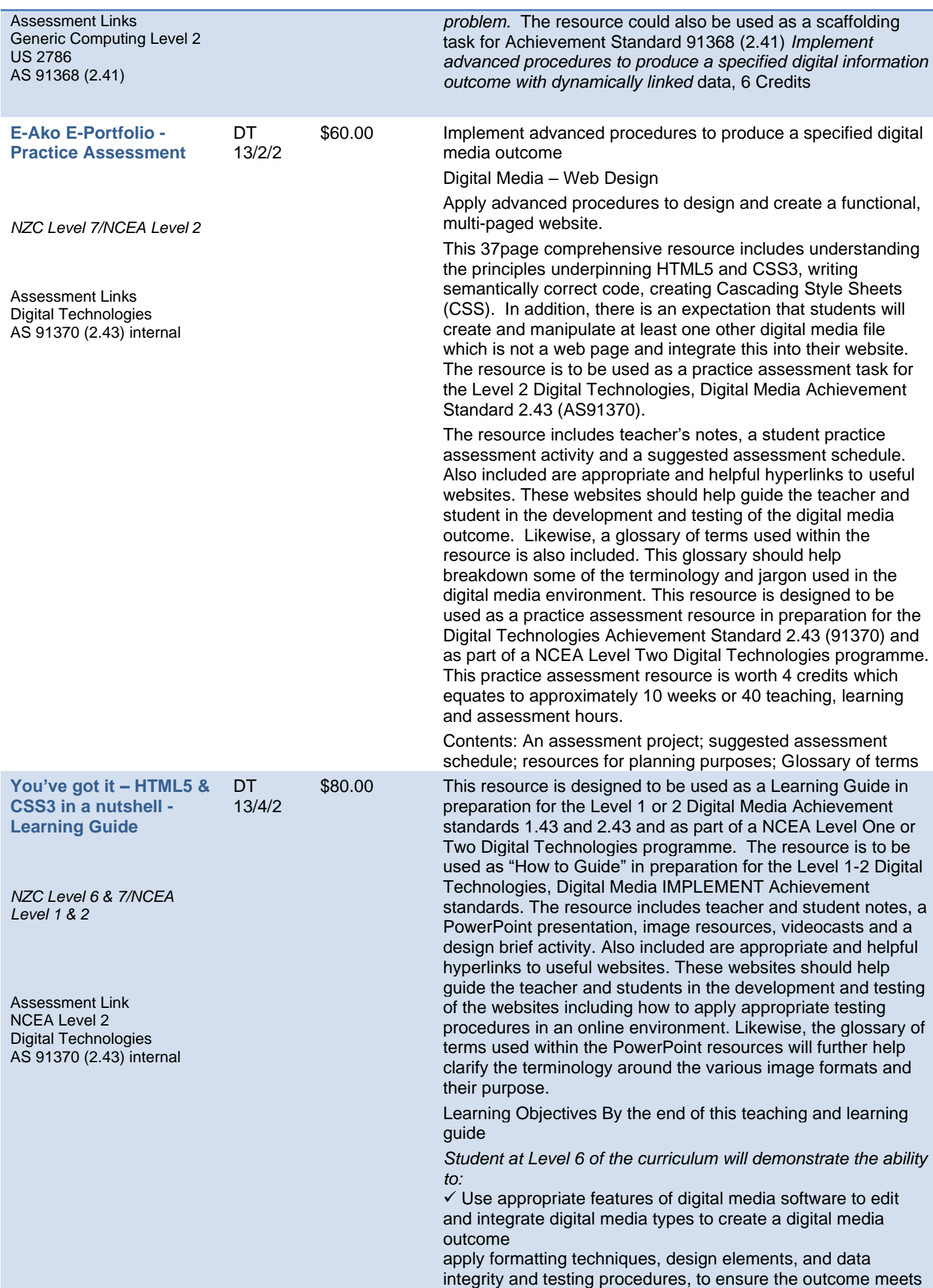

the specifications

✓ Follow legal, ethical, and moral responsibilities as appropriate to the outcome

 $\checkmark$  Show accuracy and independence in the application of techniques and testing procedures

 $\checkmark$  Undertake techniques and testing procedures in a manner that economises the use of resources in a digital media outcome's production and use.

*Students at Level 7 of the curriculum will demonstrate the ability to:*

✓ Select software based on the features of the program(s) that enable media types to be created, edited and integrated use advanced tools and techniques to edit and integrate digital media types to create a digital media outcome

 $\checkmark$  Apply advanced formatting techniques, design elements, and data integrity and testing procedures, to ensure a digital media outcome meets the specifications

 $\checkmark$  Follow legal, ethical, and moral responsibilities as appropriate to a digital media outcome

 $\checkmark$  Show accuracy and independence in the application of advanced tools, techniques and testing procedures

 $\checkmark$  Apply tools and techniques and testing procedures in a manner that economises the use of resources in a digital media outcome's production and usability

Specific Content

At conclusion of this teaching and learning guide, students should be able to demonstrate the ability to carry out the following techniques in Web Design and image manipulation:

Apply appropriate procedures to design and create a multipage website

Follow appropriate designing procedures to ensure the website pages are fit for purpose. This could include wireframes, mockups, and sitemaps

Set up appropriate folder structures and apply appropriate file management procedures as applicable to web design

Understand and apply HTML5 and CSS3 for laying out pages Apply appropriate procedures to integrate images types into a webpage

Hyperlink pages internally and externally

Validate code using either:

[wc3 validator](http://validator.w3.org/) accessibility testing tool

[Dirtymarkup](http://www.dirtymarkup.com/) for cleaning up your messy code

[Clean CSS](http://www.cleancss.com/) for formatting and optimizing your CSS

[WAVE](http://wave.webaim.org/) accessibility testing tool

Cross browser checking (for example: Chrome, Safari, IE and Firefox)

[Adobe BrowserLab](https://browserlab.adobe.com/en-us/index.html) is a free cross-browser compatibility tool

[Browsershots](http://browsershots.org/) is probably the most comprehensive free testing tool available

Other cross browser tools may be found here:

<span id="page-16-0"></span>[http://www.smashingmagazine.com/2011/08/07/a-dozen-cross](http://www.smashingmagazine.com/2011/08/07/a-dozen-cross-browser-testing-tools/)[browser-testing-tools/](http://www.smashingmagazine.com/2011/08/07/a-dozen-cross-browser-testing-tools/)

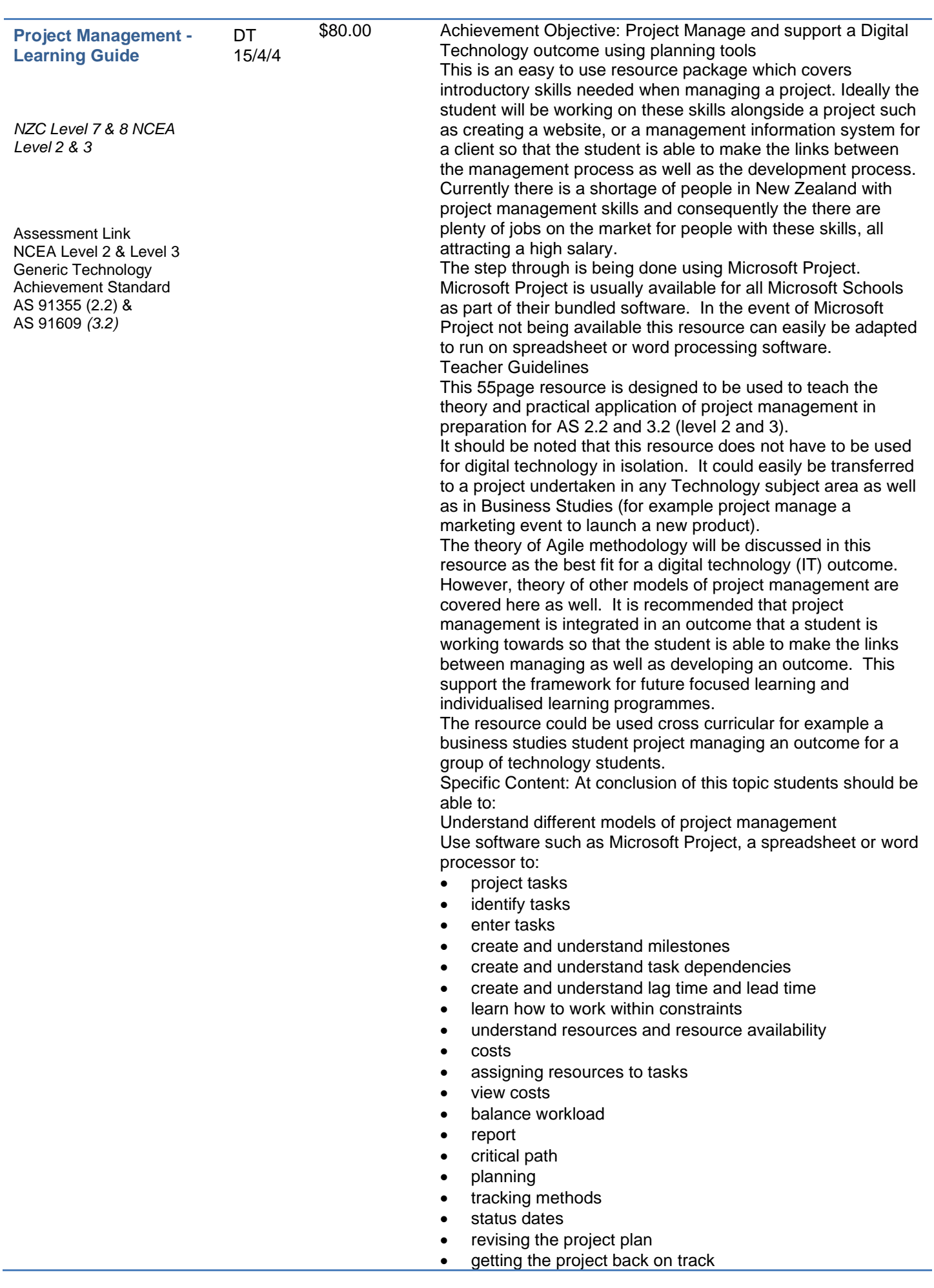

<span id="page-18-1"></span><span id="page-18-0"></span>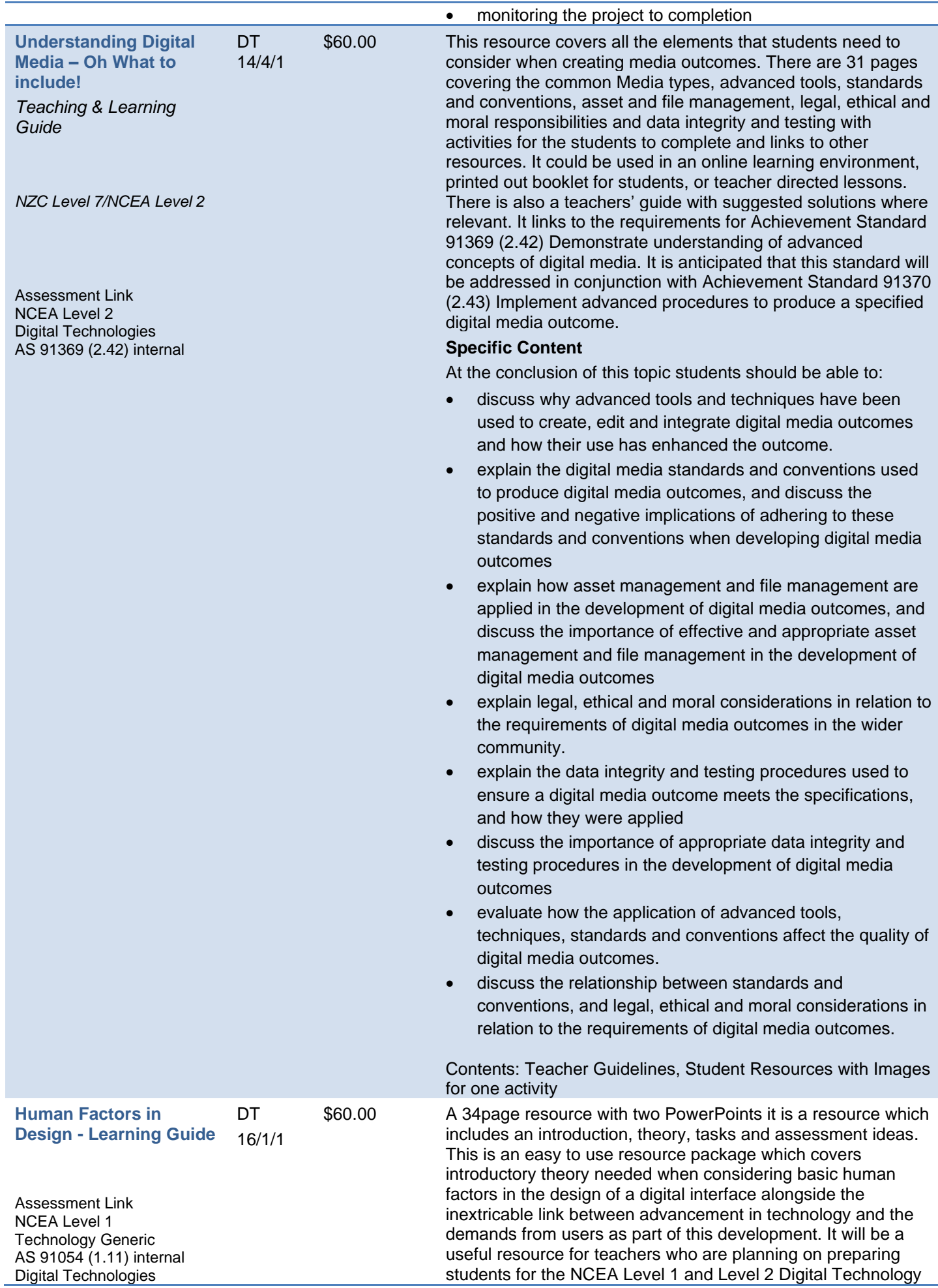

#### AS 91074 (1.44) part external

Also, part Level 2 AS 91371 (2.44) external

external standards as this content covers approximately one third of each of the externals. The resource can be used for teachers planning to assess the NCEA Level 1, Generic Technology internal assessment where students are expected to demonstrate understanding of basic human factors in design.

The resource includes theory alongside some tasks for students to work though as they develop their understanding in this topic. It also resource includes two MS PowerPoint presentations – Design (32 slides) and Layout (16 slides).

#### The resource supports the delivery of the **Technology Curriculum:**

Technological Practice, outcome, development, and evaluation as well as the Nature of Technology characteristics and technological outcomes. The aim of technology education is for students to develop "a broad [technological literacy"](http://technology.tki.org.nz/Glossary#glossary_31808) – to gain skills, knowledge, and understanding that will enable them to thoughtfully live with, critique, and contribute to the technological developments that shape our lives.

Technologically literate young people:

have a broad understanding of how and why things work understand how [technological products](http://technology.tki.org.nz/Glossary#glossary_31921) and [technological](http://technology.tki.org.nz/Glossary#glossary_33057)  [systems](http://technology.tki.org.nz/Glossary#glossary_33057) are developed

can critically evaluate technological developments and trends can design and evaluate their own solutions in response to needs and opportunities.

Like any other literacy, technological literacy is developed by exposure to a wide range of relevant experiences over time. The three strands of the technology curriculum – [technological](http://technology.tki.org.nz/Glossary#glossary_31811)  [practice,](http://technology.tki.org.nz/Glossary#glossary_31811) [technological knowledge,](http://technology.tki.org.nz/Glossary#glossary_31682) and the [nature of](http://technology.tki.org.nz/Glossary#glossary_31681)  [technology](http://technology.tki.org.nz/Glossary#glossary_31681) – are designed to facilitate this.

#### **Prior Learning**

It is not necessary for students to have any prior learning in Digital Technology to be able to undertake this/these achievement standards however an understanding of the basic principles of design would be useful.

#### **Specific Content**

At conclusion of this topic students should be able to:

- Understand the basic design principles
- Evaluate and comment upon several different user interfaces
- Understand the different needs for human factors in design for hardware versus software (interface design)
- List, describe, analyse the 7 Neilson HCI points in relation to a commonly used digital product.

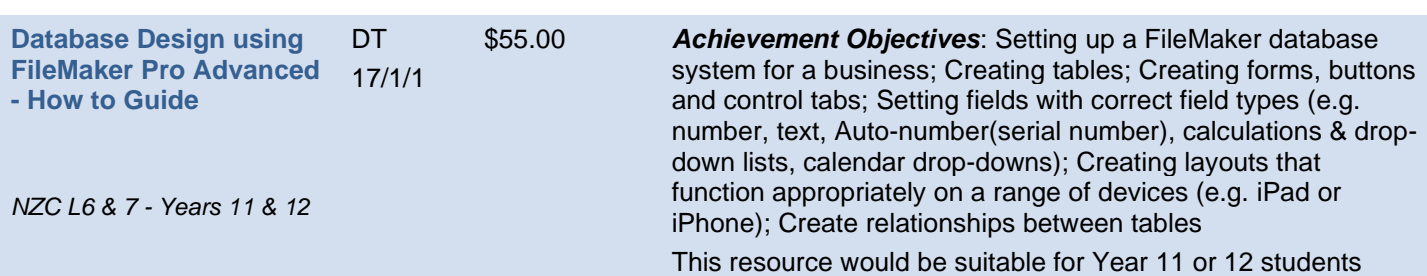

who are undertaking a Level 1 or Level 2 Digital Technologies programme of study. Students will be guided through the steps to set up a Filemaker database system for a business. They will learn how to:

- Create tables
- Create a form
- Add buttons
- Use tooltips
- Create tabs in a form
- Set fields with correct field types (e.g. Number, text, autonumber (serial number), calculations, drop-down lists, calendar dropdowns); and
- Create layouts that function appropriately on a range of devices (e.g. iPad or iPhone).
- Create relationships between tables
- Find data, export data
- Create a mail merge

Students will be exposed to common database terms such as:

- Database
- **Table**
- **Field**
- Data type
- Record
- **Calculation**
- Find
- Edit
- $F<sub>orm</sub>$
- **Merge**

On the completion of the How to Guides student will be given a *Practice Assessment* as an approach to consolidate and test their learning.

Apply digital information management tools to create a digital information outcome requires students to create a digital information outcome that involves manipulating and combining data from more than one application. The specifications for the digital information outcome, software and techniques to be used need to be determined prior to the outcome being made. When creating digital information outcomes students will use appropriate techniques and data integrity and testing procedures. Students will apply appropriate file management procedures, [design elements,](http://technology.tki.org.nz/Glossary#glossary_33305) and formatting techniques. Students will consider their legal, ethical, and moral responsibilities when developing digital information outcomes.

This resource is designed to guide students and teachers to through the process of applying digital information management tools to create a digital information outcome in the form of a database system for a business. *Content:* How to Guide – Database Design*;* How to Guide – Mail Merge*;*  Completed Database & Mail merge Letter*;* Template Files*;*  Image Files*;* Practice Assessment*;* Suggested Answer; Assessment Schedule